# Package 'sentryR'

March 19, 2020

Type Package Title Send Errors and Messages to 'Sentry' Version 1.1.0 Description Unofficial client for 'Sentry' <https://sentry.io>, a self-hosted or cloud-based error-monitoring service. It will inform about errors in real-time, and includes integration with the 'Plumber' package. License MIT + file LICENSE Encoding UTF-8 LazyData true ByteCompile true URL <https://github.com/ozean12/sentryR> BugReports <https://github.com/ozean12/sentryR/issues> RoxygenNote 7.0.2 Imports httr, jsonlite, stringr, stats, tibble, uuid **Suggests** covr, httptest, mockery, test that  $(>= 2.1.0)$ NeedsCompilation no Author Joao Santiago [aut, cre], Daniel Kirsch [aut], Billie [cph, fnd] Maintainer Joao Santiago <santiago@billie.io> Repository CRAN Date/Publication 2020-03-19 17:10:02 UTC

# R topics documented:

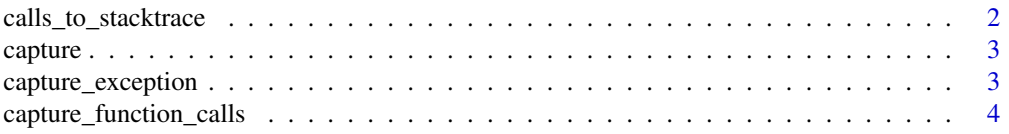

# <span id="page-1-0"></span>2 calls\_to\_stacktrace

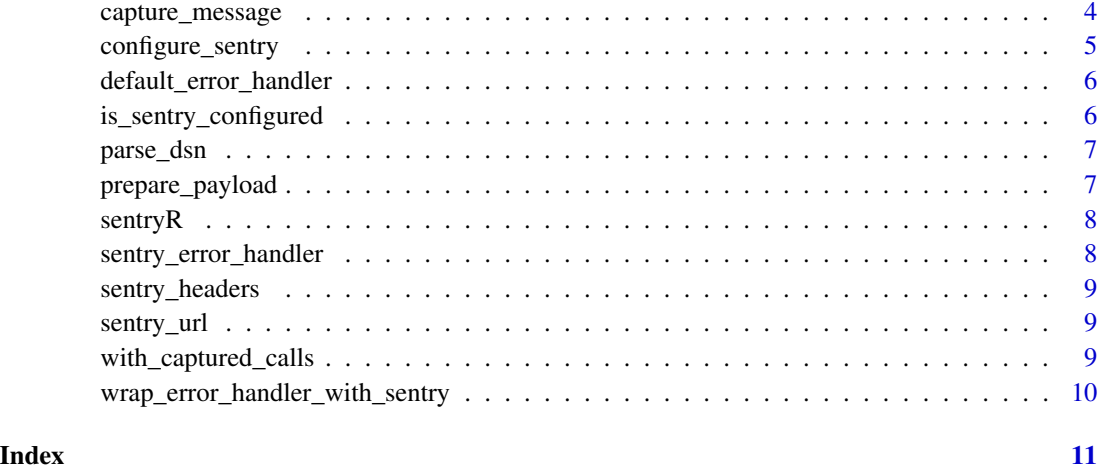

calls\_to\_stacktrace *Convert function call to a stack trace*

# Description

Convert function call to a stack trace

#### Usage

calls\_to\_stacktrace(calls)

# Arguments

calls function calls, e.g. from sys.calls()

# Value

a data.frame

# Examples

```
## Not run:
f <- function() stop("cabin pressure lost")
f()sentryR:::calls_to_stacktrace(sys.calls())
## End(Not run)
```
<span id="page-2-0"></span>

# Description

Send a message to a Sentry server

# Usage

capture(...)

# Arguments

... named parameters

# Value

sends message to Sentry

# Examples

```
## Not run:
capture(message = "oh hai there!") # send message to sentry
## End(Not run)
```
capture\_exception *Report an error or exception object*

# Description

Report an error or exception object

#### Usage

```
capture_exception(error, ..., level = "error")
```
# Arguments

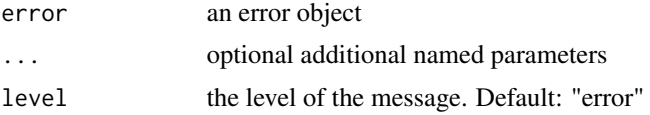

#### Value

nothing; sends error to Sentry

# Examples

```
## Not run:
capture_exception(simpleError("foo"), tags = list(version = "1.0"))
## End(Not run)
```
capture\_function\_calls

*Capture function calls*

# Description

Capture function calls

# Usage

capture\_function\_calls(error)

# Arguments

error error object

capture\_message *Report a message to Sentry*

# Description

Report a message to Sentry

#### Usage

```
capture_message(message, ..., level = "info")
```
# Arguments

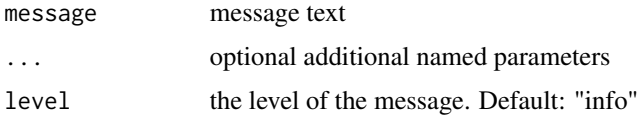

#### Value

nothing; sends message to Sentry

<span id="page-3-0"></span>

# <span id="page-4-0"></span>configure\_sentry 5

# Examples

```
## Not run:
capture_message("this is an important message", logger = "my.logger")
## End(Not run)
```
configure\_sentry *Configure Sentry*

# Description

Configure Sentry

#### Usage

```
configure_sentry(
  dsn,
  app_name = NULL,app_version = NULL,
  environment = NULL,
  ...
\mathcal{L}
```
#### Arguments

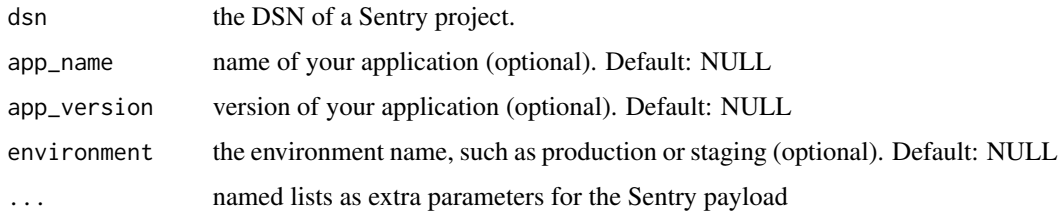

#### Value

populates the .sentry\_env environment with character strings

# Examples

```
## Not run:
configure_sentry("https://12345abcddbc45e49773bb1ca8d9c533@sentry.io/1234567")
sentry_env$host # sentry.io
```
<span id="page-5-0"></span>default\_error\_handler *Default error handler for Plumber*

# Description

Default error handler for Plumber

# Usage

```
default_error_handler(req, res, error)
```
# Arguments

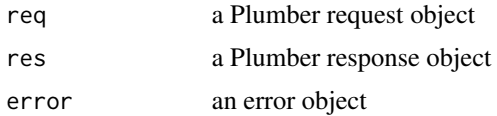

#### Value

a list

is\_sentry\_configured *Check if Sentry is configured*

# Description

Check if Sentry is configured

#### Usage

is\_sentry\_configured()

# Value

boolean

# Examples

```
## Not run:
configure_sentry("https://12345abcddbc45e49773bb1ca8d9c533@sentry.io/1234567")
is_sentry_configured() # TRUE
```
<span id="page-6-0"></span>

#### Description

Parse a Sentry DSN into its components

#### Usage

parse\_dsn(dsn)

# Arguments

dsn the DSN of a Sentry project.

# Value

a named list with parsed elements of the DSN

# Examples

```
parse_dsn("https://1234@sentry.io/1")
```
prepare\_payload *Prepare JSON payload for Sentry*

#### Description

Prepare JSON payload for Sentry

#### Usage

```
prepare_payload(...)
```
#### Arguments

... named parameters

#### Value

a JSON character string

# Examples

```
## Not run:
prepare_payload() # return only the core parameters
prepare\_payload(tags = list(foo = 123, bar = "meh")) # add tags
```
<span id="page-7-0"></span>

# Description

SDK for 'sentry.io', a cross-platform application monitoring service

sentry\_error\_handler *Error handler with Sentry reporting*

#### Description

Error handler with Sentry reporting

# Usage

sentry\_error\_handler(req, res, error, ...)

#### Arguments

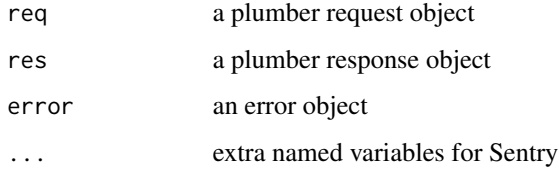

#### Value

a list with response payload

# Examples

```
## Not run:
sentryR::configure_sentry(Sys.getenv("SENTRY_DSN"))
pr <- plumber::plumb("example_plumber.R")
pr$setErrorHandler(sentryR::sentry_error_handler)
pr$run()
```
<span id="page-8-0"></span>sentry\_headers *Set the sentry.io call header*

#### Description

Set the sentry.io call header

#### Usage

sentry\_headers()

# Value

a character vector

sentry\_url *Build the sentry.io call URL*

# Description

Build the sentry.io call URL

#### Usage

sentry\_url()

# Value

a character string

with\_captured\_calls *Create safe function*

# Description

Create safe function

#### Usage

with\_captured\_calls(z)

#### Arguments

z the function whose errors we want to track

#### Value

a function

<span id="page-9-0"></span>wrap\_error\_handler\_with\_sentry

*Wrap a plumber error handler such that it reports errors to Sentry*

# Description

Wrap a plumber error handler such that it reports errors to Sentry

# Usage

```
wrap_error_handler_with_sentry(error_handler = default_error_handler)
```
# Arguments

error\_handler a function to handle plumber errors

# Value

a function

# <span id="page-10-0"></span>Index

calls\_to\_stacktrace, [2](#page-1-0) capture, [3](#page-2-0) capture\_exception, [3](#page-2-0) capture\_function\_calls, [4](#page-3-0) capture\_message, [4](#page-3-0) configure\_sentry, [5](#page-4-0)

default\_error\_handler, [6](#page-5-0)

is\_sentry\_configured, [6](#page-5-0)

parse\_dsn, [7](#page-6-0) prepare\_payload, [7](#page-6-0)

sentry\_error\_handler, [8](#page-7-0) sentry\_headers, [9](#page-8-0) sentry\_url, [9](#page-8-0) sentryR, [8](#page-7-0)

with\_captured\_calls, [9](#page-8-0) wrap\_error\_handler\_with\_sentry, [10](#page-9-0)